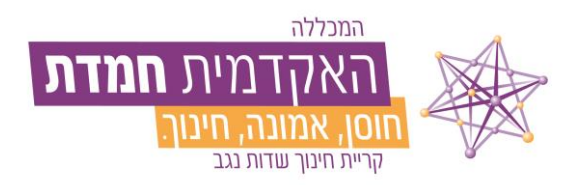

## **הנחיות כניסה למרצים- תומאקס**

### מרצות ומרצים יקרים,

בהמשך למייל שנשלח אליכם לפני כשבועיים, להלן הנחיות מפורטות לכניסה ראשונית באמצעות מערכת תומאקס.

### **שלב ראשון:**

 ,<https://hemdat.tomasafe.com/tomaxlogin> הבא ללינק להיכנס יש בו יופיע החלון הבא:

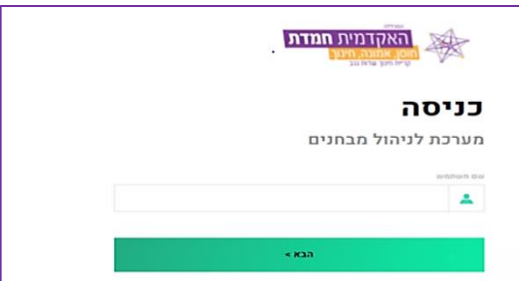

)הקישור להתחברות מופיע גם באתר המכללה תחת לשונית סגל או בכתובת - [/tomax/il.ac.hemdat.www](http://www.hemdat.ac.il/tomax/) )

לאחר מכן יש להקליד ת.ז (במידה ומספר ת. ז שלך מתחת לתשע ספרות, יש להוסיף 0 בהתחלה) וללחוץ על הבא.

אנו ממליצים לשמור את הלינק במועדפים לצורך כניסה חוזרת ובניית הבחינות.

חשוב לציין, כי אין להעביר את הלינק הזה לסטודנטים!

### **שלב שני:**

בכניסה ראשונית בלבד, יש ללחוץ על איפוס סיסמה, מיד יישלח למייל האישי של המרצה מייל עם פרטים לעדכון סיסמה

לנוחיותכם, מצ"ב בשנית לינקים לאתר התוכנה עם הסברים נוספים:

קישור כלל מרכז מידע [מרצים](https://support.tomax.io/he/support/home) [הפקדה](https://support.tomax.io/he/support/solutions/161954) ויצירת בחינה ביצוע וניהול בחינה [מקוונת](https://support.tomax.io/he/support/solutions/161955) [בדיקת](https://support.tomax.io/he/support/solutions/161956) מבחן אונליין

# **שימו לב!**

.1 באתר המכללה, תחת לשונית סגל תמצאו דף עם כל התכנים שקשורים לתומאקס: התחברות, הסברים, הדרכות וכו'. הדף מוגן בסיסמא **שמיועדת למרצים בלבד**!

H770 **:סיסמא** [www.hemdat.ac.il/tomax/](http://www.hemdat.ac.il/tomax/) **:לדף קישור**

- .2 לתמיכה טכנית תוכלו לפנות למרכז התקשוב של המכללה בטלפון 08-9937650 שלוחה 4 או במייל help-desk@hemdat.ac.il
- .3 במידה ומרצה לא מוצא/ת תשובות לשאלות שלו/שלה בפורטל התמיכה שלנו הם מוזמנים לפתוח קריאה דרך פורטל התמיכה וצוות התמיכה יחזרו אליהם וישמחו להסביר ולענות על כל שאלה. [לפתיחת](https://support.tomax.io/he/support/tickets/new) פניה

בברכה

זהורית דדון גולן

### ראש המערך האקדמי

המכללה אקדמית חמדת, קריית החינוך מ.א. שדות נגב, ת.ד. 412 נתיבות 8771302 | טלפון: 08-9937666 | אתר: hemdat.ac.il Hemdat Academic College, Sdot Negev Regional Council, P.O.B 412 Netivot 8771302 Israel. | Tel: 972-8-9937666

**האקדמית חמדת** כניסה מערכת לניהול מבחנים .<br>שלום. 123456789  $\mathbf{a}$ וכור אותי  $anses$ **KDO'O DISYK**